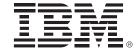

### **IBM zEnterprise Technology Summit**

Accelerate IMS application Modernization

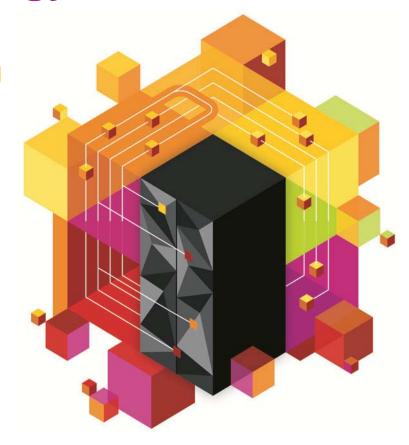

## Acknowledgements and Disclaimers

**Availability**. References in this presentation to IBM products, programs, or services do not imply that they will be available in all countries in which IBM operates.

The workshops, sessions and materials have been prepared by IBM or the session speakers and reflect their own views. They are provided for informational purposes only, and are neither intended to, nor shall have the effect of being, legal or other guidance or advice to any participant. While efforts were made to verify the completeness and accuracy of the information contained in this presentation, it is provided AS-IS without warranty of any kind, express or implied. IBM shall not be responsible for any damages arising out of the use of, or otherwise related to, this presentation or any other materials. Nothing contained in this presentation is intended to, nor shall have the effect of, creating any warranties or representations from IBM or its suppliers or licensors, or altering the terms and conditions of the applicable license agreement governing the use of IBM software.

All customer examples described are presented as illustrations of how those customers have used IBM products and the results they may have achieved. Actual environmental costs and performance characteristics may vary by customer. Nothing contained in these materials is intended to, nor shall have the effect of, stating or implying that any activities undertaken by you will result in any specific sales, revenue growth or other results.

#### © Copyright IBM Corporation 2013. All rights reserved.

 U.S. Government Users Restricted Rights - Use, duplication or disclosure restricted by GSA ADP Schedule Contract with IBM Corp.

IBM, the IBM logo, ibm.com, IMS, DB2, CICS and WebSphere MQ are trademarks or registered trademarks of International Business Machines Corporation in the United States, other countries, or both. If these and other IBM trademarked terms are marked on their first occurrence in this information with a trademark symbol (® or TM), these symbols indicate U.S. registered or common law trademarks owned by IBM at the time this information was published. Such trademarks may also be registered or common law trademarks in other countries. A current list of IBM trademarks is available on the Web at "Copyright and trademark information" at www.ibm.com/legal/copytrade.shtml

Other company, product, or service names may be trademarks or service marks of others.

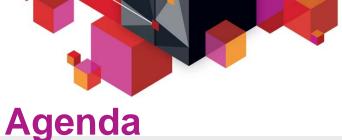

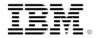

### IMS modernization overview

- IMS database solutions
  - Integration opportunities and futures
- IMS transaction management solutions
  - Integration opportunities and futures
- DataPower and IMS connectivity
  - Current and future

### **IMS Modernization Solutions**

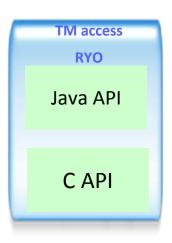

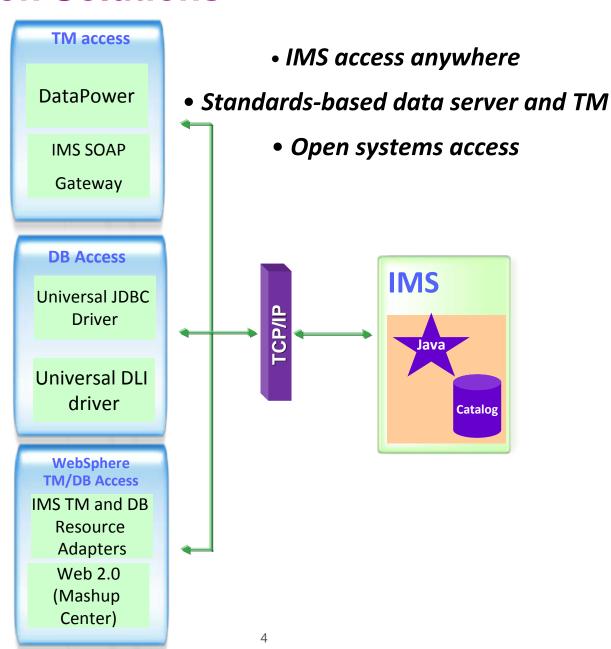

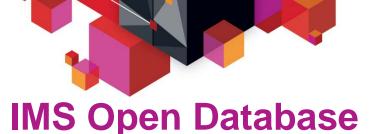

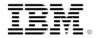

#### **Solution statement**

- Extend the reach of IMS data
  - Offer scalable, distributed, and high-speed local access to IMS database resources

#### **Value**

- Business growth
  - Allow more flexibility in accessing IMS data to meet growth challenges
- Market positioning
  - Allow IMS databases to be processed as a standards-based data server

#### **Key differentiators**

- Standards-based approach (Java Connector Architecture, JDBC, SQL, DRDA)
- Solution packaged with IMS

#### **Enables new application design frameworks and patterns**

- JCA 1.5 (Java EE)
- JDBC

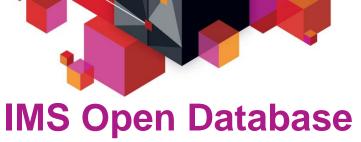

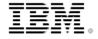

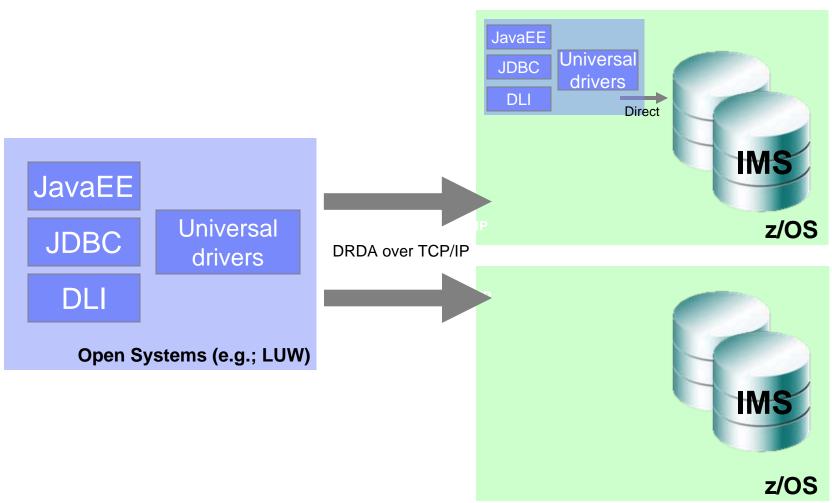

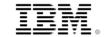

# IMS 12 catalog

- Trusted IMS metadata information
- Comprehensive view of IMS database metadata (including application metadata)
  managed by IMS with standard access patterns (JDBC/SQL)
- Offers metadata discovery and exchange via IMS Open Database and the IMS Explorer for Application Development
- Scalable Open Database solution large scale deployment into virtualized production and test environments
- Enables broad IMS integration into the IBM and non-IBM portfolio of tools (Optim Development Studio, Rational Asset Analyzer, InfoSphere Data Architect, etc)

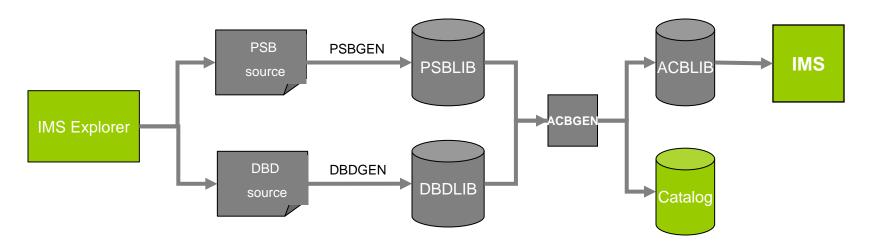

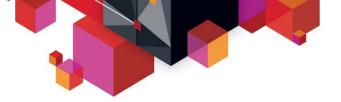

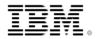

### **Open Database and the Universal drivers**

### Deep synergy with the IMS catalog

- Direct access to IMS metadata in the catalog
- Virtual and cloud deployment capabilities
  - No longer file-system dependent for metadata
- Industry-leading data type support
  - Complex and flexible
- Mapping support

#### Deep synergy with Java z/OS and z196

- Significant performance improvements
- Continued partnership with Java z/OS lab

#### **Continued SQL standardization and support**

- Including similar connection parameters as DB2 for commonality across IBM drivers
- More to come

### Continued integration across the IBM portfolio

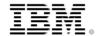

Maps

### **Mapping support**

- A Map is metadata that describes how a field (or set of fields) are mapped for a particular segment instance
- Metadata captures the various cases and for each case defines the set of fields to be used for that case
- Maps can be defined to the catalog
- Example
  - Insurance segment mapped multiple ways depending on value of a 'Policy Type' field

| Policy<br>Type | Property<br>Type | Rooms | Value | Address                         | Make | Model  | Year | Value | Color |
|----------------|------------------|-------|-------|---------------------------------|------|--------|------|-------|-------|
| M              | -                | -     | -     | -                               | Ford | Escort | 1989 | 2K    | Red   |
| Н              | Single<br>Family | 5     | 500K  | 555 Disk<br>Drive Way,<br>95141 | -    | -      | -    | -     | -     |

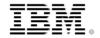

### Additional enhancements

#### SQL

- FETCH FIRST <n> ROWS ONLY
- INNER JOIN <table2> ON <table1.col1> = <table2.col2>

#### Connection properties

- currentSchema
- maxRows
- fetchSize
- Tracing
  - traceFile, traceFileAppend, traceDirectory, traceLevel

#### Variable length segment support

- VL segments contain a two byte length (LL) field that will identify the size of the segment instance
- Universal Drivers are now sensitive to the LL field of a VL segment and will manage the IO area of the segment instance on all CRUD calls

| (2 bytes) | (30 bytes) | INNER FIELD=ADDRESS (50<br>bytes) | INNER FIELD=EMAIL (optional field 30 bytes)               |  |  |  |  |
|-----------|------------|-----------------------------------|-----------------------------------------------------------|--|--|--|--|
| 112       | RICHARD    | 555 Bailey Ave                    | tran@abc123.com                                           |  |  |  |  |
| 82        | KEVIN      | 555 Bailey Ave                    | <does disk="" exist="" not="" on="" physically=""></does> |  |  |  |  |

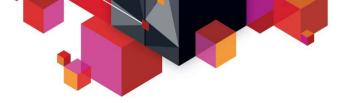

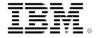

### **IMS Open Database environment**

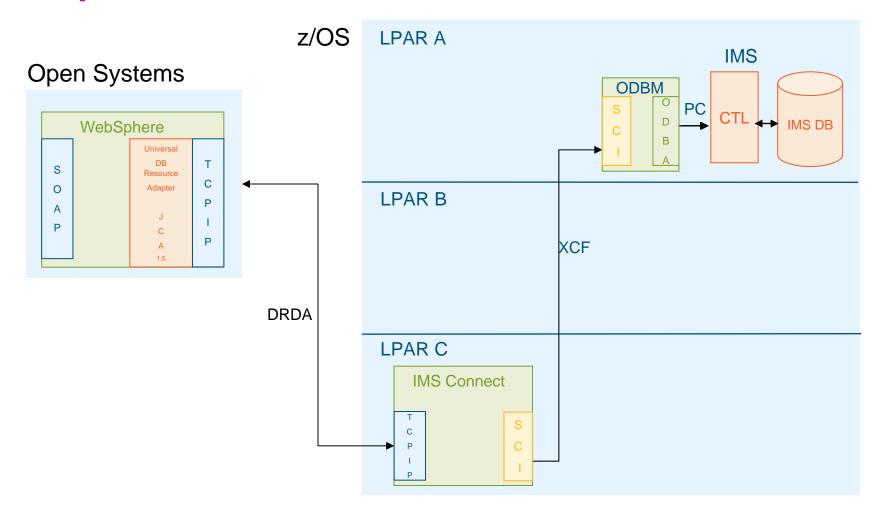

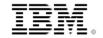

### **IMS Open Database environment**

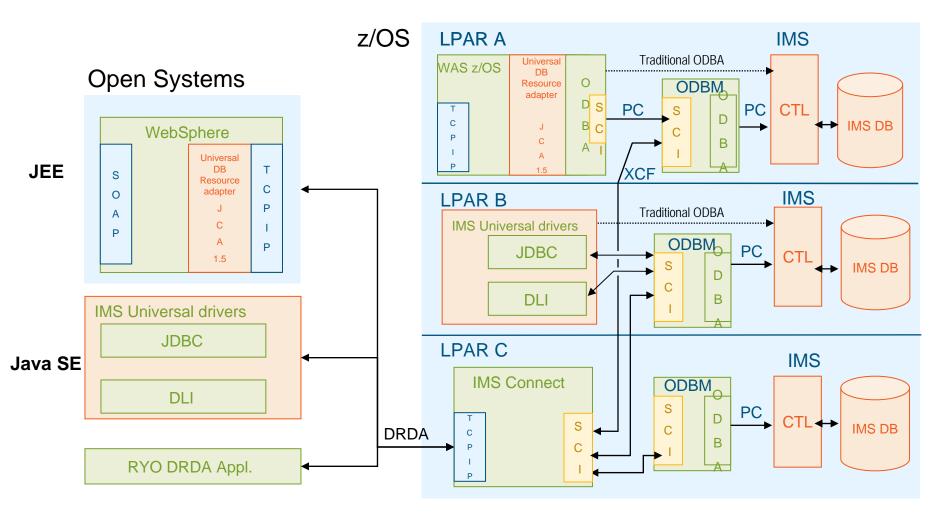

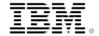

IMS catalog – intended support

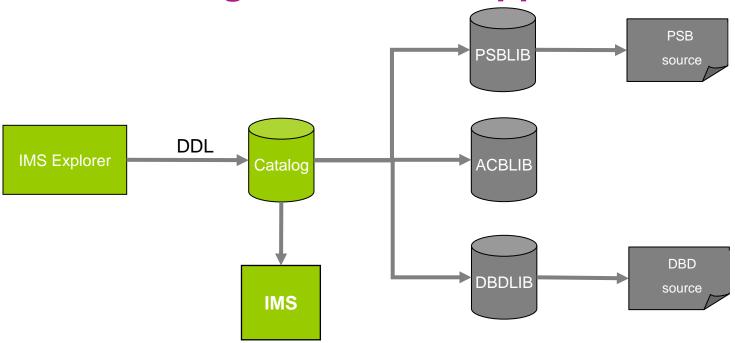

IMS DB changes start with catalog

- IMS loads resource information from catalog
- ACBLIB/PSBLIB/DBDLIB updates will be the by-product of catalog updates
  - Tools that use these libraries can continue to operate, but should migrate to catalog
- PSB and DBD source can still be optionally generated from PSBLIB and DBDLIB

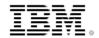

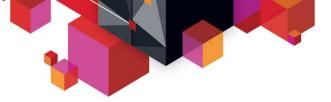

### Dynamic database - Data Definition Language

- SQL incorporates DDL to modify the schema of a database
- Authoring DDL is straight-forward with sophisticated tooling support in the industry
- SQL/DDL can be used to update/add metadata in the catalog without the need of a GEN
  - Directly update the catalog
- IMS can be notified of such an update and load the new definitions
- It is our intention to offer this type of dynamic definition for IMS

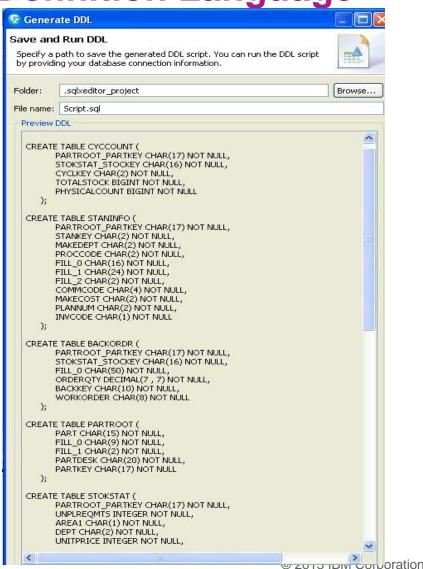

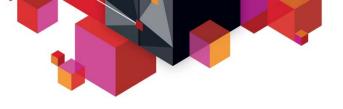

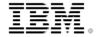

### Intended SQL engine investment

- Current SQL engine is Java-based
  - As a result only supports Java clients
- IMS intends to invest in a native SQL engine
  - Could support COBOL and PLI clients
    - Dynamic and even static SQL could be supported
  - Engine would require the IMS catalog

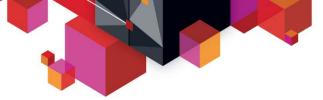

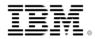

### IMS user interface enhancements

**IMS Explorer for Development** 

(Eclipse)

IMS Explorer for Administration (Web Browser)

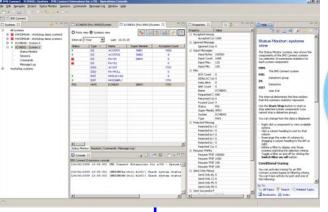

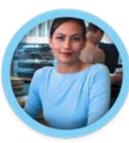

**Developers** 

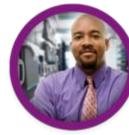

**Administrators** 

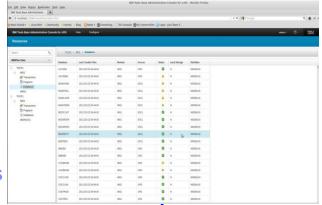

ISPF

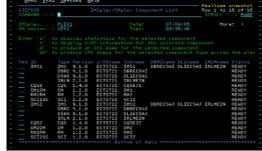

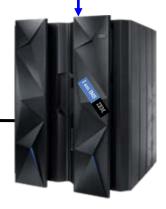

**IMS** 

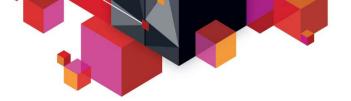

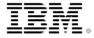

### **IMS Explorer for Development**

```
NEWJCL
                        V 80
                              Trunc=80 Size=96 Line=25 Col=1 Alt=0
 $DDLT0
00023 WTO Start of the DDLTO stream
00024 U status card has all 1's so all tracing is ON.
00025 U status card has 00002 so we use the second PCB in the PSB
00026 \overline{S} 1 1 1 1 1
                         00002
00027 WTO Now doing GN through the database
00028 L
               GN
00029 E
               DATA
                     KAA11**K1*
00030 E
          0.1
                K 1
                          0005KAA11
00031 L
               GN
00032 E
               DATA
                     KBBB11**K2
00033 E
               K2
          02
                          0011KAA11KBBB11
00034 L
               GN
00035 E
               DATA
                     KAA31KEE31K31311131213131314131513KEE31K5R31
00036 E
                K3K5
                          0021KAA11KBBB11KAA31KEE31
          03
               GN
00037 L
00038 E
               DATA
                     KAA31**K1*
00039 E
          04
                K1X
                          0026KAA11KBBB11KAA31KEE31KAA31
00040 L
               GN
00041 E
               DATA KAA31KEE32K31321132213231324132513KEE32K5R32
PF 1 FIG
                2 SCREEN 2
                                            4 FILE
                              3 QUIT
                                                         5 REPEAT
                                                                      6 ADD
  7 BACKWARD
                8 FORWARD
                              9 XFILE
                                           10 LEFT
                                                                     12 JOIN
                                                        11 RIGHT
```

© 2013 IBM Corporation

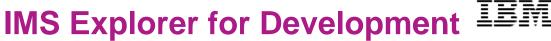

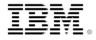

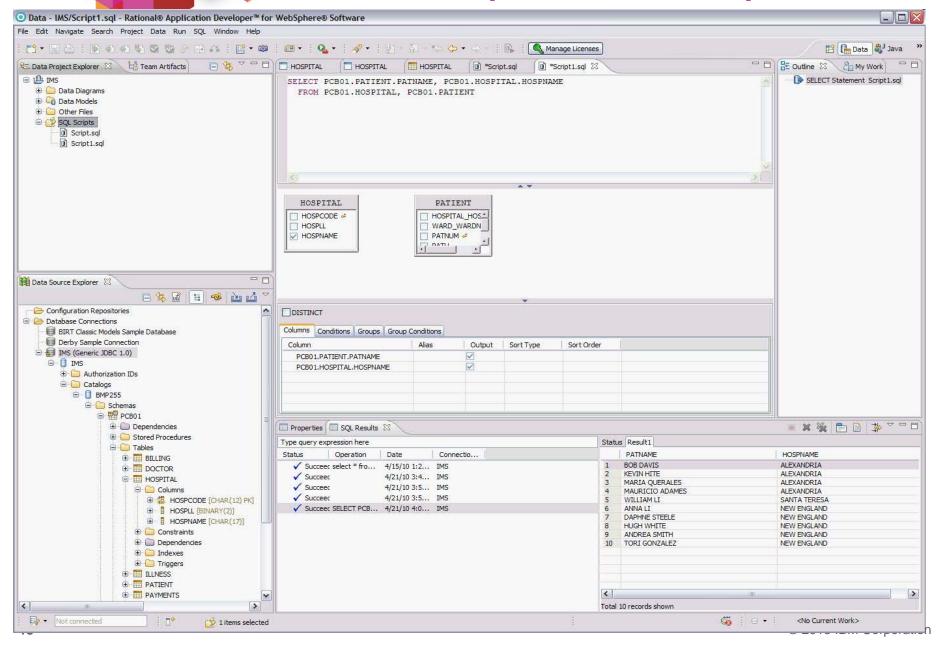

### IMS Explorer for Development IEM

```
AUTOLPCB PCB TYPE=DB, DBDNAME=AUTOLDB, PROCOPT=AP, KEYLEN=100
SENSEG NAME=DEALER, PARENT=0
SENSEG NAME=MODEL, PARENT=DEALER
SENSEG NAME=ORDER, PARENT=MODEL
SENSEG NAME=SALES, PARENT=MODEL
SENSEG NAME=STOCK, PARENT=MODEL
SENSEG NAME=STOCSALE, PARENT=STOCK
SENSEG NAME=SALESPER, PARENT=DEALER
SENSEG NAME=SALESINF, PARENT=SALESPER
SENSEG NAME=EMPLINFO, PARENT=SALESPER
```

```
NAME=AUTODB, ACCESS=(HDAM, OSAM)
      RMNAME = (DFSHDC40, 1, 5, 200)
DATASET DD1=DFSDLR
SEGM NAME=DEALER, PARENT=0, BYTES=61
FIELD NAME=(DLRNO, SEQ, U), BYTES=4, START=1, TYPE=C
FIELD NAME=DLRNAME, BYTES=30, START=5, TYPE=C
                                               SECINDX1 SEARCH1
FIELD NAME=CITY, BYTES=10, START=35, TYPE=C
                                               SECINDX1 SEARCH2
FIELD NAME=ZIP, BYTES=10, START=45, TYPE=C
                                               SECINDX1 SUBSEO
FIELD NAME=PHONE, BYTES=7, START=55, TYPE=C
                                               SECINDX1 DUPD
LCHILD NAME=(SINDXB, SINDEX22), POINTER=INDX
XDFLD NAME=XFLD2, SEGMENT=MODEL,
      SRCH=(MAKE, MODEL),
      SUBSEQ=(YEAR, /SX1),
      DDATA=COUNT
      NAME=MODEL, PARENT=DEALER, BYTES=37
FIELD NAME=(MODKEY, SEQ, U), BYTES=24, START=3,
                                            SECINDX2 SEARCH
      TYPE=C
FIELD NAME=MODTYPE, BYTES=2, START=1, TYPE=C
FIELD NAME=MAKE, BYTES=10, START=3, TYPE=C
                                                 SECINDX2 SEARCH
FIELD NAME=MODEL, BYTES=10, START=13, TYPE=C
                                                 SECINDX2 SEARCH
FIELD NAME=YEAR, BYTES=4, START=23, TYPE=C
                                                 SECINDX2 SUBSEO
FIELD NAME=MSRP, BYTES=5, START=27, TYPE=P
FIELD NAME=COUNT, BYTES=2, START=32, TYPE=P
                                                 SECINDX2 DUPD
FIELD NAME=/SX1
SEGM NAME=ORDER, PARENT=MODEL, BYTES=74
FIELD NAME=(ORDNBR, SEQ, U), BYTES=6, START=1, TYPE=C
FIELD NAME=LASTNME, BYTES=25, START=7, TYPE=C
FIELD NAME=FIRSTNME, BYTES=25, START=32, TYPE=C
FIELD NAME=DATE, BYTES=10, START=57, TYPE=C
FIELD NAME=TIME, BYTES=8, START=67, TYPE=C
LCHILD NAME=(SINDXA, SINDEX11), POINTER=INDX
XDFLD NAME=XFLD1,SRCH=(LASTNME,FIRSTNME,ORDNBR),
      DDATA=DATE
      NAME=SALES, PARENT=((MODEL,), (STOCK, PHYSICAL, AUTODB)),
SEGM
      BYTES=85,
      POINTER=(LPARNT, LTWINBWD, TWINBWD).
```

© 2013 IBM Corporation

### IMS Explorer for Development IBM

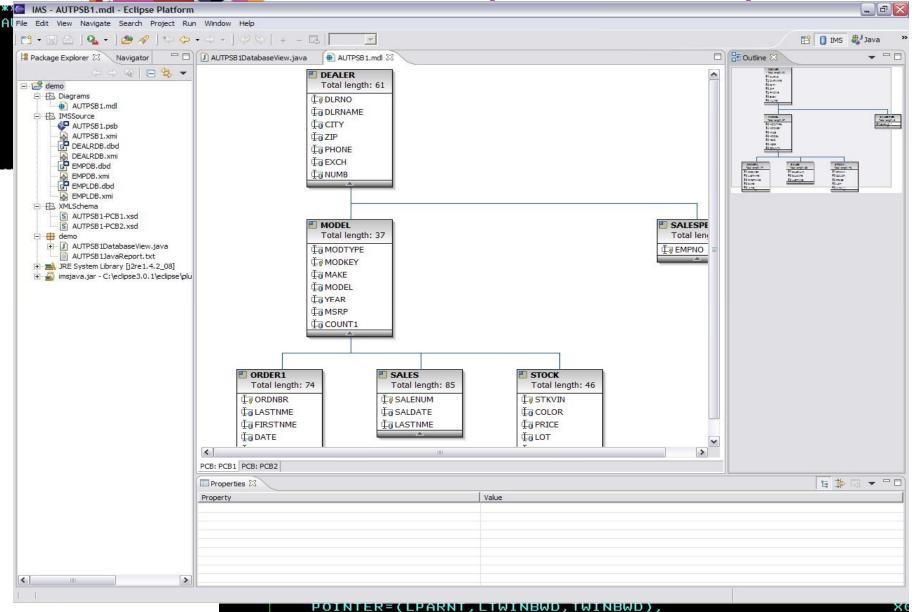

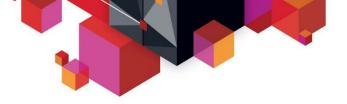

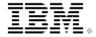

### IMS Explorer for Administration (intended direction)

- Provide IMS system programmers and DBAs a state-of-the-art user interface to manage, configure, and deploy IMS systems
- Full operational control over all IMS address spaces
- Full command of IMS resources
  - Programs, transactions, databases, etc
- Immediately react to and resolve issues in the system
- Cloud-style IMS system management
  - IMS region profiling, application profiling, application deployment

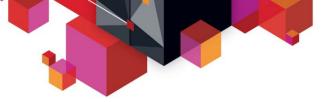

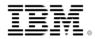

### **IMS Explorer for Administration (intended support)**

#### **IMSplex at-a-glance**

Immediate insight into properties of any given IMSplex

Drill-down for advanced insight and action

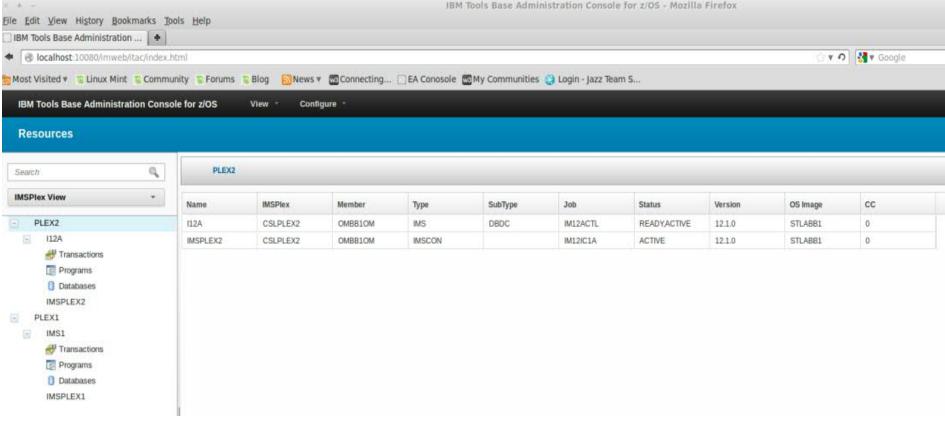

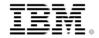

### IMS Explorer for Administration (intended support)

### **Transaction insight**

Transaction and program status immediately available

Operate directly on transactions

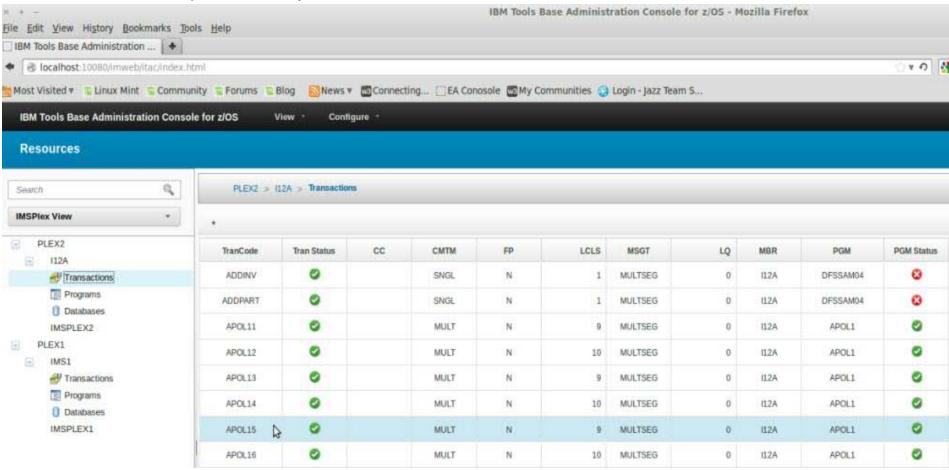

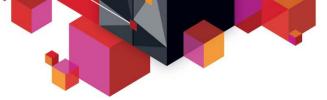

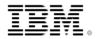

### **IMS Explorer for Administration (intended support)**

### **Database insight**

Status and attributes immediately available

React and resolve issues

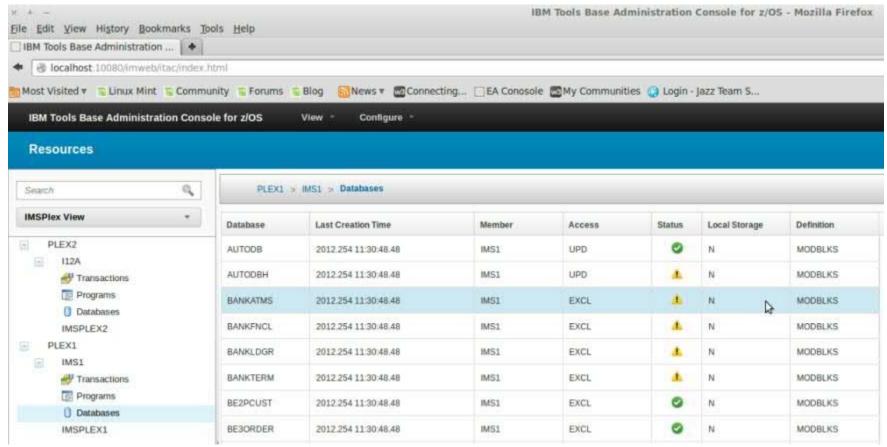

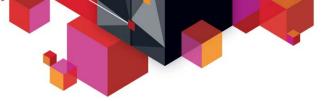

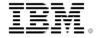

### Intended portfolio integration

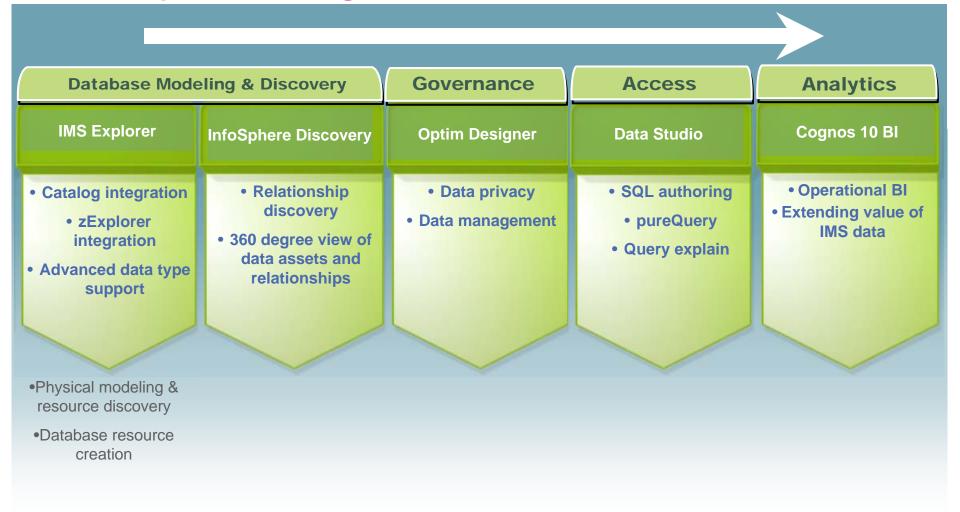

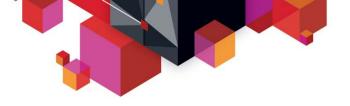

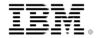

### Intended runtime integration

### WebSphere Message Broker

 Leverage the JDBC driver support in WMB in order to offer access to IMS DB via the Universal JDBC driver

### SAP

 SAP support for Java deployment accessing IMS DB using JDBC and SQL via the Universal drivers

#### .NET

26

NET data provider offering SQL access to IMS from the .NET platform

### Data Power

Leverage Universal JDBC driver support for IMS data
 access

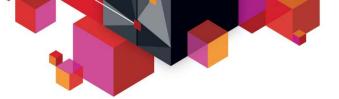

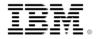

### Java dependent region deployment

#### Java dependent region resource adapter

- Allows new IMS transactions (JMP, JBP) to be written in Java and managed by the IMS transaction manager
- Complete Java framework for applications operating in an IMS container
  - Message queue processing
  - Program switching
    - Deferred and immediate
  - Transaction demarcation
  - GSAM support
  - Additional IMS call support necessary for IMS transactions
    - INQY
    - INIT
    - LOG
    - Etc
- Shipped with type 2 Universal drivers

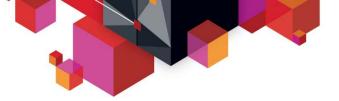

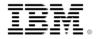

### **IMS TM Connectivity and Integration**

Many IBM application servers already provide built-in support for IMS transaction access today

| many 12m application convers and adjust the appoint for mile transaction access to day   |                                                                                                    |                                                                                                    |                                                                                                    |                                                                                                    |                                                                                                    |                                                                          |  |  |  |
|------------------------------------------------------------------------------------------|----------------------------------------------------------------------------------------------------|----------------------------------------------------------------------------------------------------|----------------------------------------------------------------------------------------------------|----------------------------------------------------------------------------------------------------|----------------------------------------------------------------------------------------------------|--------------------------------------------------------------------------|--|--|--|
| Java EE                                                                                  |                                                                                                    | Web                                                                                                    | ВРМ                                                                                                   | Complex Data<br>Transformation                                                                                               |                                                                                                    |                                                                          |  |  |  |
| WebSphere Application Server  or Java EE Server**                                        | SOAP<br>Gateway                                                                                                    | Datapower                                                                                                    | WebSphere<br>Message<br>Broker                                                                        | WebSphere<br>Enterprise<br>Service Bus                                                                                       | IBM Process<br>Server                                                                                    | WebSphere<br>Transformation<br>Extender                                  |  |  |  |
|                                                                                          |                                                                                                    | Ent                                                                                                    |                                                                                                    |                                                                                                    |                                                                                                    |                                                                          |  |  |  |
| <ul> <li>Full SOA and Java EE Services</li> <li>Inbound and Outbound from IMS</li> </ul> | <ul> <li>Direct IMS         SOAP         endpoint         for Web         Services</li> <li>Inbound         and         Outbound         from IMS</li> </ul> | <ul> <li>SOA appliances</li> <li>Fast Web services and XML transformation</li> <li>Inbound to IMS</li> </ul> | <ul> <li>Interoperate heterogeneous services and data environments</li> <li>Inbound to IMS</li> </ul> | <ul> <li>Java based</li> <li>Enterprise</li> <li>Service Bus</li> <li>Inbound and<br/>Outbound*</li> <li>from IMS</li> </ul> | <ul> <li>Business process automation and choreography</li> <li>Inbound and Outbound* from IMS</li> </ul> | <ul> <li>Transform complex data types</li> <li>Inbound to IMS</li> </ul> |  |  |  |

© 2013 IBM Corporation

<sup>\*</sup>Additional coding may required. \*\*Subset of functions supported with conditional support

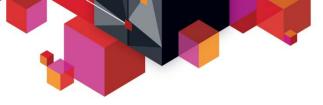

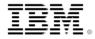

### **IMS TM Resource Adapter**

#### Access IMS transaction with full Java EE and SOA support

- Customer-proven IMS modernization solution for over a decade
- Industry-standard Java EE Connector Architecture (JCA/J2C) compliant
- Integrate with a variety of Java EE or WebSphere-based servers with built-in QoS support (2PC, connection pooling, security management)
- Support both call-in and callout from IMS
- Support rapid application development with Rational tooling
- Recommended to use with Java EE or WebSphere servers

#### Recent key enhancements

- Support non-IBM Java EE server (e.g. Weblogic, JBOSS) and WebSphere Application Server Community Edition
- Callout enhancements
  - Retrieve callout messages from more than one IMS data stores with a single message-driven bean (MDB)
  - Auto reconnect for both IMS data store and IMS Connect connection failures

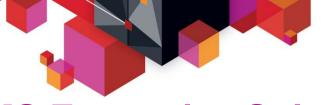

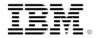

### **IMS Enterprise Suite SOAP Gateway**

#### Enable IMS transactions as both web service providers and consumer

- Not an application server; not JEE container
- Support industry web service standards
  - HTTP(S), SSL, SOAP, WSDL, WS-Security
- Support both call-in and callout from IMS
- Run on z/OS, zLinux, Windows

#### Recent key enhancements

- Simplified installation with SMP on z/OS and IM (IBM Installation Manager) on distributed platforms
- Top-Down PL/I Provider support
- Enhanced Management Utility with task automation
- Major security enhancements: AT-TLS, Custom Authentication Module, SAML 1.1 Unsigned/Signed, SAML 2.0 Unsigned
- Significant performance improvement

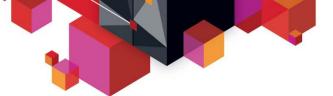

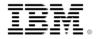

### IMS Enterprise Suite 2.2. SOAP Gateway enhancements

#### Advanced installation

- Consistent installation story using IBM Installation Manager (IM) on all supported platforms
- Make the post-SMP installation process flexible using IM on z/OS

#### End-to-end transaction tracking and monitoring

- Provide server "Health Check" statistics and log
- Provide transaction tracking log
- Enable end-to-end transaction tracking
  - Allow client applications to pass in user-specified or SOAP Gateway generated unique transaction message ID and propagate to IMS Connect and IMS OTMA

#### WS-Security

Inbound with SAML 2.0 (signed), Outbound with SAML 1.1, 2.0 (unsigned)

#### Enhanced server shutdown options

Immediate or Graceful (process all in-flight messages and come down gracefully)

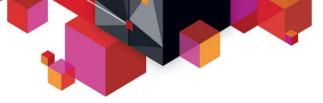

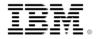

### Top-down, WSDL-first application development

- Develop new IMS applications starting from a Web Services Description Language (WSDL) file
- Generate traditional programming language data constructs from WSDL or complex XML documents
- Top-down for IMS PL/I inbound request (available today)
  - Rational Developer for System z (RDz) 8.0.3
  - Support top-down development scenario
  - Generate PL/I IMS application template, language structures and XML input/output converters
- Intended support for Top-down PL/I Outbound and COBOL Inbound/Outbound

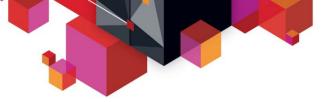

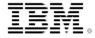

### **IMS Enterprise Suite Connect API**

- Simple callable interfaces to send/receive messages to/from IMS Connect
  - Java, C and C++ support
  - Normally use in Roll-Your-Own application that does not run in an application server
  - Extensible profiles that define connections and interactions
  - User does **not** have to understand:
    - Sockets programming
    - IMS Connect IRM headers and flags
  - Support all IMS Connect functions
- Simplifies development of new IMS Connect client applications to access IMS transactions

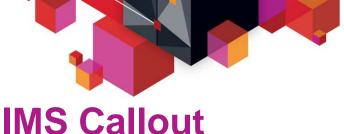

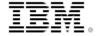

#### IMS application callout to external application and web services

- New DL/I ICAL to synchronously callout from IMS
- Enable IMS to synchronously and asynchronously callout to Java applications and web services
  - IMS TM Resource adapter, SOAP Gateway and Connect API

#### Recent enhancements

- Better diagnostics information for ICAL failure
- Immediate Resume TPIPE timeout when no message available for Nowait and NoAuto modes
- Notify client with an error when a late or invalid ACK received by OTMA after ICAL timeout
- Clean up unused ICAL TPIPEs after two IMS checkpoints
- Enhanced /DISPLAY command to display accumulated ICAL count

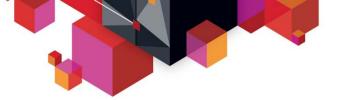

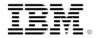

### **IMS 13 Callout enhancements**

#### Synchronous program switch

- Extend IMS Synchronous Callout to invoke another IMS Application
- DL/I ISRT continues to be used for asynchronous program switch
- OTMA Descriptor enhanced to recognize an IMS transaction destination
- Messages can be multi-segment
- Value
  - Provides a single DL/I call interface to request a service regardless of where that service resides
  - Simplified integration and usability

#### OTMA Destination descriptor for WebSphere MQ asynchronous callout

- Expanded the current destination descriptor to support WebSphere MQ for asynchronous callout function
- Value
  - Enhanced usability such that customer does not have to code OTMA routing exits

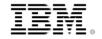

# Premier System z web service enablement through DataPower SOA appliances

### **IBM** cross-brand initiative

- Deep synergy between DataPower, System z, Rational and Common Transformation tooling to support DataPower as the premier System z gateway for IMS, CICS and DB2
- Intended support for IMS DB access
- Intended support for top-down service approach for inbound and outbound IMS transactional requests

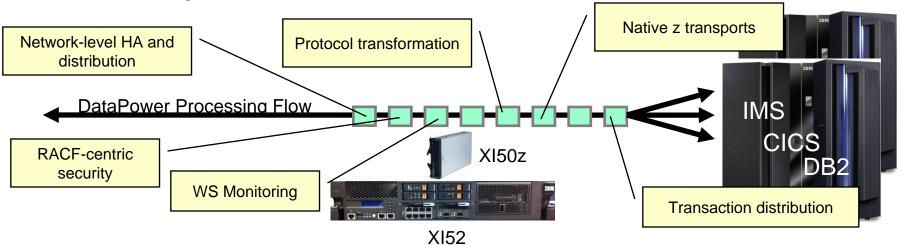

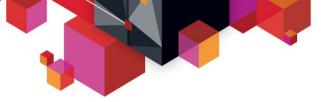

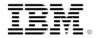

### IMS modernization - moving forward

- Continued aggressive investment in
  - Application modernization
  - Database modernization
- Continued investment in integration opportunities
- Continued synergy with both software and hardware stack updates to maximize exploitation
- Continue to invest in solutions and technology which reduce the overall cost

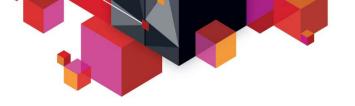

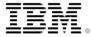

# Wrap up